## Glossary of some terms used in Post Processing

(Tim Keane's explanations)

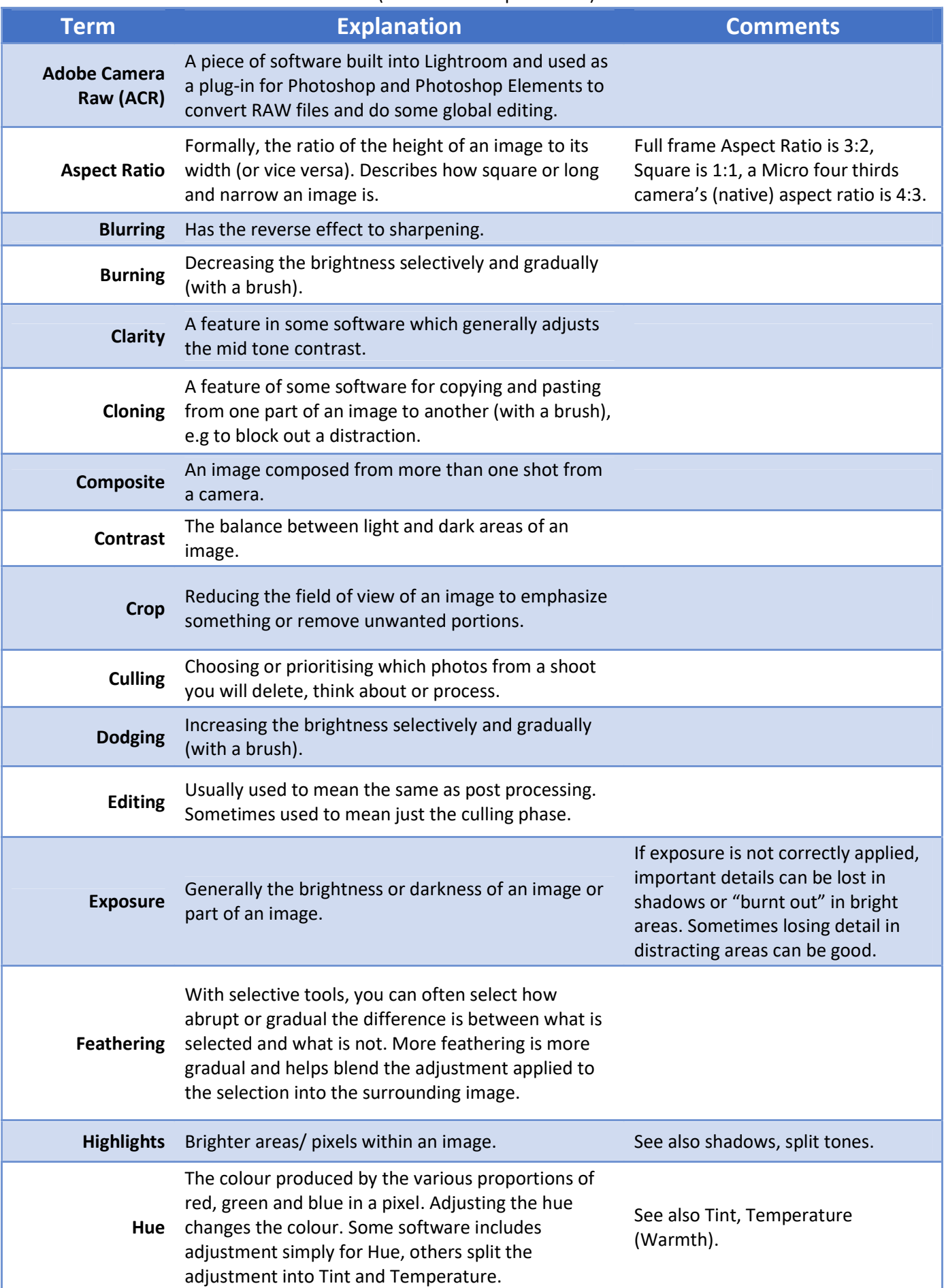

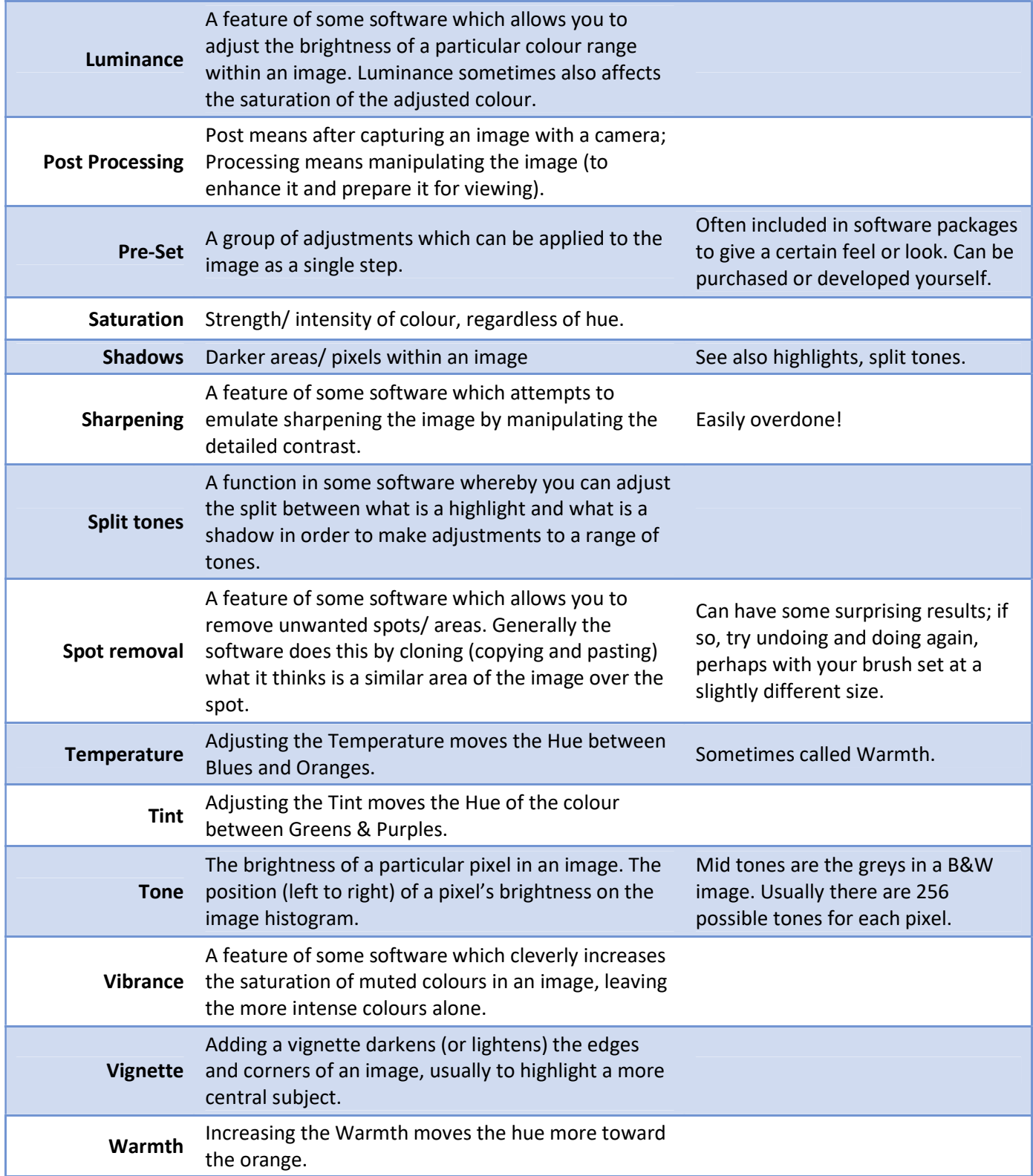